| 14 | 19 | 18 | 34 | 14 |
|----|----|----|----|----|
| 31 | 29 | 13 | 22 | 19 |
| 25 | 13 | 27 | 12 | 31 |
| 18 | 19 | 23 | 18 | 12 |
| 27 | 28 | 29 | 21 | 16 |
| 18 | 12 | 26 | 13 | 24 |

I. Temperaturas que se registraron al efectuar un experimento en Física.

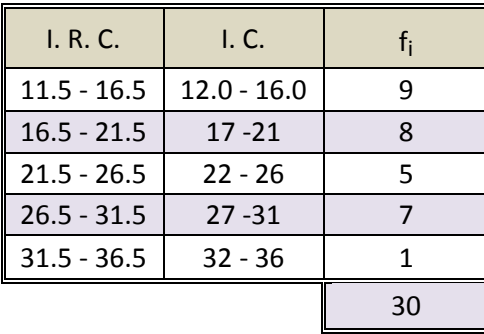

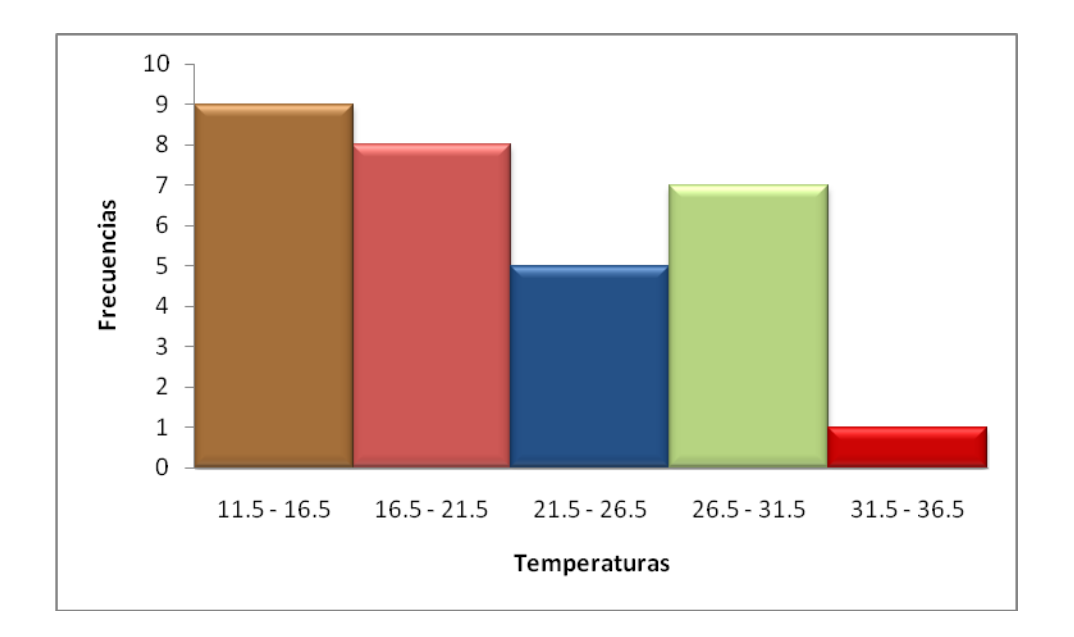

A continuación obtendremos los valores de la Media Aritmética (Ma.) y el de la desviación Estándar (S) usando *Excel.*

*1*. Para que puedas seguir las funciones que se te dan a continuación, coloca los valores (datos) que se te dieron desde la celda B5, hasta la celda F10, es decir:

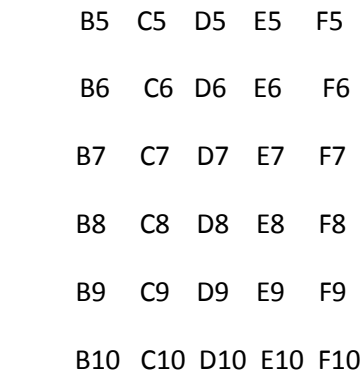

Ya con los datos, obtendras la siguiente tabla:

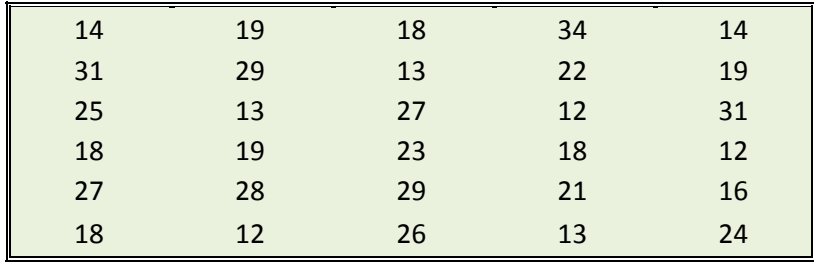

*2*. Ahora colaca desde la celda I4, hasta la celda I9 los Inrtervalos de Clase (I. C.), en las celdas J4 hasta la J9 las frecuencias y así sucesivamente los valores.

Procedimiento para obtener el valor de la *Media Aritmática y el de La Desviación Estándar*.

*Obtener el valor de las frecuencias con el auxilio de Excel*. Coloca en cada celda de la respectiva frecuencia, cada una, de las siguientes funciones que se te dan a continuación.

Para obtener el valor de  $f_1$  en la celda J5, escribimos:

 $f_{\text{X}}$ =CONTAR.SI(B5:F10,12)+CONTAR.SI(B5:F10,13)+CONTAR.SI(B5:F10,14)+CONTAR.SI(B5:F10,15)+ CONTAR.SI(B5:F10,16)

Para obtener el valor de f<sub>2</sub> en la celda J6:

 $f_{X}$ =CONTAR.SI(B5:F10,17)+CONTAR.SI(B5:F10,18)+CONTAR.SI(B5:F10,19)+CONTAR.SI(B5:F10,20)+ CONTAR.SI(B5:F10,21)

Para obtener el valor de f<sub>3</sub> en la celda J7:

 $f_{X}=$ CONTAR.SI(B5:F10,22)+CONTAR.SI(B5:F10,23)+CONTAR.SI(B5:F10,24)+CONTAR.SI(B5:F10,25)+ CONTAR.SI(B5:F10,26)

Para obtener el valor de  $f_4$  en la celda J8:

 $f_{X}$ =CONTAR.SI(B5:F10,27)+CONTAR.SI(B5:F10,28)+CONTAR.SI(B5:F10,29)+CONTAR.SI(B5:F10,30)+ CONTAR.SI(B5:F10,31)

Finalmente para obtener el valor de  $f<sub>5</sub>$  en la celda J9:

 $f_{X}$ =CONTAR.SI(B5:F10,32)+CONTAR.SI(B5:F10,33)+CONTAR.SI(B5:F10,34)+CONTAR.SI(B5:F10,35)+ CONTAR.SI(B5:F10,36)

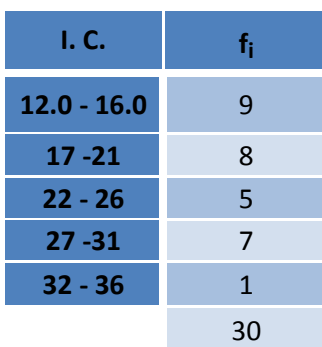

La Distribución de Frecuencias nos queda de la siguiente forma:

Selecciona las celdas J5 hasta la celda J9 y vete a la función suma (Σ), que te da el valor de 30.

A continuación se da la distribución de frecuencias, en donde en cada celda se da la función que se requiere, para obtener los valores de la Media Aritmética y el de la Desviación estándar.

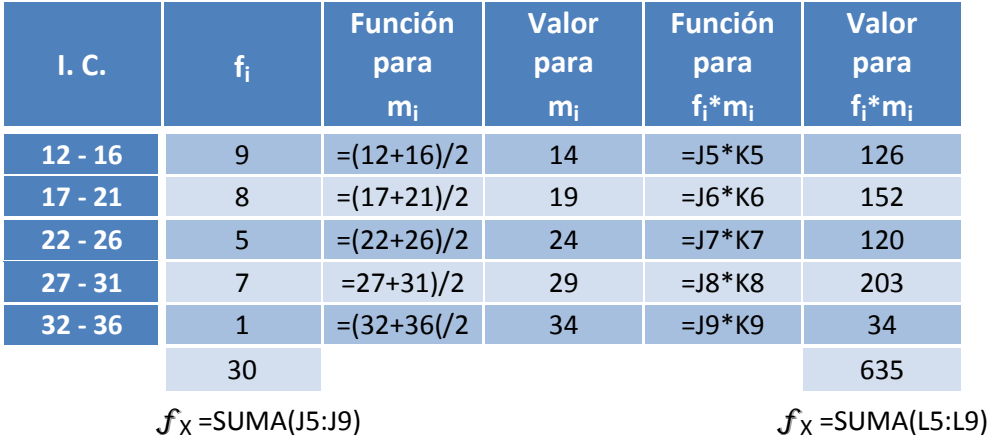

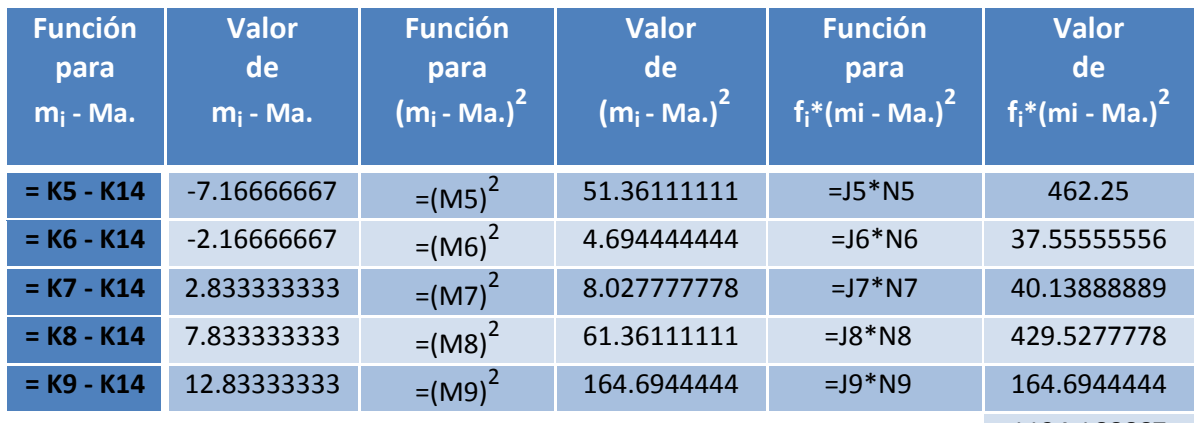

1134.166667

 $f_X =$ SUMA(05:09)

\n
$$
\text{Ma.} = 10 / 110 = 21.6667
$$
\n

\n\n $S^2 = 0.21 \cdot 110 = 37.805556$ \n

\n\n $S = (\text{N14})^{1/2} = 6.148622249$ \n